# VocacioEneagrama: um teste vocacional automatizado baseado em Eneagrama

Athena F. Sarantôpoulos<sup>1</sup>, Daniel M. Barbosa<sup>1</sup>

<sup>1</sup>Instituto de Ciências Exatas e Tecnológicas - Universidade Federal de Viçosa Campus Florestal (UFV-CAF) Florestal - MG - Brasil

{athena.sarantopoulos,danielmendes}@ufv.br

**Resumo.** O presente artigo tem como objetivo analisar a criação do site Voca*cioEneagrama e suas contribuic¸oes para a explorac¸ ˜ ao vocacional. Utilizamos ˜ o Eneagrama como base para a investigac¸ao da personalidade do p ˜ ublico do ´ site, objetivando a descoberta das poss´ıveis areas profissionais que mais se qua- ´ lificam. O Eneagrama e uma representac¸ ´ ao gr ˜ afica dos tipos de personalidades ´ existentes. A partir dele se compreende como cada personalidade se ve, age no ˆ mundo e se relacionam com o outro. Existem 9 Tipos divididos em 3 tr´ıades: os Tipos 2, 3 e 4 que compõe a tríade do sentimento; os Tipos 5, 6 e 7 que compõe a tr´ıade mental; e os Tipos 8, 9 e 1 que compoe a tr ˜ ´ıade dos instintos. A partir de uma serie de perguntas, previamente selecionadas, ´ e poss ´ ´ıvel descobrir o Tipo que cada pessoa pertence e realizar uma analise das principais caracter ´ ´ısticas do mesmo e como ele se relaciona com as escolhas de carreira.*

*PALAVRAS-CHAVE: Eneagrama; Teste Vocacional; Exploração Vocacional* 

## 1. Introdução

A escolha do curso superior ou de qual carreira profissional seguir é uma tarefa complexa, já que normalmente acontece na adolescência, um período de desenvolvimento humano, com mudanças biológicas, cognitivas, psicológicas e de mudanças em relação ao papel social. Para realizar essa escolha, é preciso que o adolescente tenha autoconhecimento e reflita sobre quem gostaria de ser e com isto busque áreas relacionadas a seus gostos, pesquise sobre o mercado de trabalho e as possibilidades de formação profissional nessa carreira [Sparta 2003].

A exploração vocacional, de acordo com Harren, é uma tomada de decisão de carreira [Harren 1979]. No entanto, pode ser considerada também como um estágio de desenvolvimento de carreira [Super 1957]. Porém, ambos consideram que essa etapa ocorre na adolescência, onde existem a atividade exploratória em relação aos conceitos vocacionais que estão ligados à escolha profissional e a exploração do autoconhecimento [Parsons 1909].

O Eneagrama é um antigo ensinamento Sufi<sup>1</sup> que descreve nove tipos de personalidade e suas inter-relações, que tem como objetivo o autoconhecimento [Palmer 1991]. Este trabalho tem como objetivo desenvolver um site, chamado VocacioEneagrama, com várias perguntas específicas para se descobrir o tipo de personalidade do Eneagrama dos usuários, mostrando uma breve descrição sobre essas personalidades e quais possíveis áreas profissionais mais se encaixam neste perfil, auxiliando na exploração vocacional.

 $1E$  uma filosofia de autoconhecimento e contato com o divino, conhecido como o misticismo do Islã [Chittick et al. 2001]

Este texto está organizado da seguinte forma: na Seção 2 é apresentado o referencial teórico; na Seção 3 são citados alguns trabalhos relacionados; na Seção 4 são apresentados os materiais e métodos; o VocacioEneagrama é detalhado na seção 5; os resultados obtidos são mostrados na Seção 6; por fim, na Seção 7, são apresentadas as conclusões obtidas durante a realização do trabalho.

## 2. Referencial Teórico

O referencial teórico deste artigo aborda o Eneagrama e o Teste Vocacional. O Eneagrama, representa graficamente, através de uma figura geométrica, os tipos de personalidades existentes e suas inter-relações. Ele foi criado a partir de várias tradições espirituais e religiosas, entretanto não pretende ser um caminho espiritual e sim um caminho de autoconhecimento[Riso and Hudson 2003].

O teste vocacional é um questionário que, utilizando o autoconhecimento, busca direcionar o respondente para atividades específicas e auxiliá-lo na decisão de carreira. Esse teste pode ou não ser usado na exploração vocacional, pois refere-se a um processo psicológico complexo com um papel no desenvolvimento vocacional [Jordaan 1963].

## 2.1. Eneagrama

O Eneagrama possui nove tipos de personalidade, e esses tipos são divididos em três tríades de personalidades. A tríade do sentimento é composta pelos Tipos 2, 3 e 4; a tríade mental pelos Tipos 5, 6 e 7; e a tríade dos instintos pelos Tipos 8, 9 e 1 [da Silva Vaz et al. 2021]. Os Tipos da tríade do sentimento utilizam a inteligência emocional para ganhar reconhecimento e para se adequarem à realidade para serem amados, além de sempre estarem atentos ao estado de humor dos outros, ajudando a essa adequação a realidade. Por outro lado, os Tipos da tríade mental utiliza a inteligência mental para serem criativos, porém estão constantemente preocupados com o futuro gerando problemas de ansiedade e insegurança. E por fim, os Tipos da tríade dos instintos que utiliza uma inteligência prática, tendendo a ação e ao foco no presente, podendo ser um pouco controladores [Maschio and de Lara Soczek 2016].

Além das tríades das personalidades, cada Tipo do Eneagrama possui uma paixão, que representa os sentimentos considerados poucos saudáveis e compulsivos [Naranjo and da Sociedade 1997].

Palmer descreve os Tipos do Eneagrama da seguinte forma [Palmer 1991]:

- Tipo 2, O Ajudante, busca ser amado através de relacionamentos bem íntimos e calorosos, tornando-se indispensável para a outra pessoa e é empenhado em satisfazer necessidades alheias.
- Tipo 3, O Realizador, procura ser admirado pelas conquistas e pelo seu desempenho, tornando-se competitivo e obcecado pela imagem de vencedor. Confunde o real com a identidade profissional e parece ser mais produtivos do que realmente e.´
- Tipo 4, O Romântico, é atraído pelo inacessível e sempre idealiza o passado, tornando-se triste, sensível e concentrado no amor ausente. Desse modo, seu foco e na beleza e na vida passional. ´
- Tipo 5, O Investigador, gosta de manter distancia emocional dos outros, podendo ˆ assim, proteger a sua privacidade, pois sente-se esgotado por compromisso e necessidades alheias, por isso acaba não muito envolvido com outras pessoas.
- Tipo 6, O Partidário, volta-se para o medo e é atormentados pela dúvida, por isso, possue receio ao tomar iniciativas, porque a apresentação gera ataques. Normalmente, esse medo é manifestado na preocupação e imaginação de que tudo pode dar errado.
- Tipo 7, O Entusiasta, inclina-se a ser um eterno jovem, gosta de ficar emocionalmente por cima, querendo manter opções em aberto, contudo acaba tendo problemas com compromissos. Ordinariamente, alegra e estimula os lugares que esta e ´ gosta de iniciar várias coisas, mas não consegue acompanhá-las até o final.
- Tipo 8, O Desafiador, precisa estar no controle de tudo e adora uma briga, tomando a defesa de si mesmo e dos amigos, demonstrando assim, sua força e sua raiva. Porém, acaba tendo dificuldades em compartilhar a sua intimidade e em trabalhar para os outros, querendo assim ser independentes financeiramente.
- Tipo 9, O Pacifista, gosta de evitar conflitos, minimizando tudo que pode, cedendo para que possa manter a paz, por isso, conhece as necessidades alheias melhor do que as próprias e acaba sendo pessoa de bom coração, de fácil convívio e fácil de agradar.
- Tipo 1, O Perfeccionista, é crítico a si mesmo e aos outros, sentindo-se eticamente superior. Posterga por medo de cometer um erro e é convencido que existe apenas um caminho certo.

## 2.2. Teste Vocacional

Os instrumentos para avaliar a exploração vocacional começaram a surgir no início dos anos sessenta, onde as medidas dessa exploração eram feitas através de anotações sobre o explorador através de entrevistas estruturadas, questionários [Super and Overstreet 1960] e/ou listas de verificação comportamental [Super et al. 1982].

A exploração e o teste vocacional são de grande importância para alunos do ensino médio, sendo evidente a necessidade da sua utilização em escolas [Hoyt and Wickwire 2001], porque proporcionam uma base para a obtenção de habilidades, atitudes e conhecimentos que permitem aos alunos fazerem uma transição da escola para a carreira escolhida de forma segura [Association. 2002]. E, de acordo com Salami, muitos alunos cometem erros ao escolher a carreira em virtude da falta de experiência ou por influência de pais e amigos [Salami 1999].

Na exploração vocacional, são levados em consideração os sentimentos, reações subietivas e o que o curso oferece, que inclui o envolvimento, orientação, independência, compromisso e a determinação, além de considerar as competências cognitivas, conhecimento e habilidades do explorador. Na parte de sentimentos, competências cognitivas, conhecimento e habilidades pode-se usar o teste vocacional, já que é possível classificar o indivíduo em tipos de personalidades, como o Eneagrama.

## 3. Trabalhos relacionados

Ao longo desta seção, serão abordados alguns trabalhos existentes na literatura que possuem algum tipo de relação com o teste vocacional usando o Eneagrama como ferramenta.

Fora do Brasil, muitos trabalhos foram realizados usando o Eneagrama. Bast e Thomson utilizam o Eneagrama para ajudar seus clientes a serem mais eficientes no trabalho e mais completos como seres humanos, utilizando os Tipos para realizar estratégias

de movimento no Coaching [Bast and Thomson 2005]. Por sua vez, Tapp e Engebretson realizaram trabalhos terapêuticos em um Tipo 8 para auxiliar na compreensão e percepção e ajudar a mudar o comportamento autoritário e dominador [Tapp and Engebretson 2010]. Cohen aplica o Eneagrama para avaliações psicológicas, no qual cada Tipo está mais propenso a ter diagnósticos psicológicos, como a Bipolaridade, que podem ser mais comum no Tipo 4 [Cohen 2007]. Por fim, Arthur emprega o Eneagrama para terapia familiar e em pessoas casadas focando no apego como base dessa terapia e utilizando questionários para isso [Arthur 2008].

Quanto ao contexto do Eneagrama no Brasil, a quantidade de trabalhos é um pouco menor. Messano et al. utilizam o Eneagrama para o recrutamento e seleção de candidatos para cargos de liderança [Messano et al. 2020]. E por fim, da Silva Vaz et al. realizaram a aplicação do Eneagrama para o autoconhecimento e gerenciamento das relações interpessoais nos ambientes de trabalho [da Silva Vaz et al. 2021].

Considerando o Teste Vocacional no idioma inglês, foram encontrados alguns trabalhos relacionados. Ehrhart e Makransky realizam um estudo entre a relação dos interesses vocacionais e a personalidade, demonstrando que estão bastante interligados [Ehrhart and Makransky 2007]. E Westbrook et al. utilizam a relação entre adequação das escolhas da carreira e maturidade vocacional através de testes [Westbrook et al. 1990].

Levando em conta o Teste Vocacional brasileiro, foram encontrados alguns trabalhos relacionados. E Barra et al. são analisados diversos sites e softwares online de Teste Vocacional publicados no Brasil [Barra et al. 2013]. E Faria et al. realizaram uma avaliação da exploração e da indecisão vocacional de jovens por meio de consultas psicológicas vocacionais, avaliando essa intervenção [Faria and Taveira 2006].

Apesar de já terem sido realizados estudos relacionados a essa área, não foi encontrado nenhum trabalho que abordasse uma implementação de um site de teste vocacional usando o Eneagrama. Desta forma, este trabalho tem como uma de suas motivações o preenchimento desta lacuna na literatura.

## 4. Materiais e Métodos

Nesta seção serão descritas: as tecnologias utilizadas para o desenvolvimento do VocacioEneagrama; a construção das afirmativas, que correspondem a afirmações características de um dos Tipos do Eneagrama, construção dos textos explicativos e dos cursos recomendados; metodologia de testes de usabilidade; e a metodologia de análise de resultados.

Para a divulgação do VocacioEneagrama foi enviada uma mensagem por meio do e-mail da Coordenação do curso de Ciência da Computação do Campus Florestal e pelas redes sociais, contendo o link para acessar o VocacioEneagrama e um formulario para a ´ avaliação da usabilidade do site de acordo com as Heurísticas de Nielsen e para avaliar o descobrimento do Tipo do Eneagrama bem como a indicação do curso.

#### 4.1. Tecnologias Utilizadas

O *front-end* do VocacioEneagrama, corresponde a parte que atua do lado do cliente e e´ responsável pela interface com o usuário e foi projetado em *ReactJS*. O *ReactJS* é uma biblioteca de *Javascript* utilizada para o desenvolvimento de componentes de interface de usuário (UI) reutilizáveis.

A parte que atua do lado do servidor, responsável pela parte de acesso ao banco de dados, e denominada de ´ *back-end* e foi implementada em *PHP* e com o *Framework Laravel*.

O banco de dados, responsável pelo armazenamento das informações coletadas e pela organização dos dados, foi construído em *MySQL*, que é um sistema de gerenciamento de banco de dados relacionais, sendo assim, armazena uma coleção ordenada de dados, que correntemente estão associados a um ou mais arquivos.

## 4.2. Construção das Afirmativas, Textos explicativos e Cursos recomendados

A construção das afirmativas utilizadas no VocacioEneagrama para descobrir o Tipo do Eneagrama do usuário foi feita após uma extensa pesquisa sobre o Eneagrama. Essas afirmativas foram agrupadas em duas partes distintas, para que o resultado fosse mais preciso. Para cada um dos Tipos do Eneagrama foram criadas 30 alternativas, sendo 15 para a primeira parte e 15 para a segunda.

Para a criação das afirmativas da primeira parte, foram utilizados como referência o Psicólogo Barcelona<sup>2</sup> e o Aplicativo Eneagrama criado pelo Caio Coelho<sup>3</sup>. Ambos possuem questionários para o descobrimento do Tipo do usuário.

Para a criação da segunda parte, foram utilizadas as afirmativas do teste proposto por [Riso and Hudson 2003], onde é possível identificar o seu Tipo com uma precisão de 70%, podendo se deparar com a identificação de até três Tipos. Nessa situação, para que a pessoa que realizou o teste se identifique com o resultado do estudo, é necessário um maior aprofundamento e autoconhecimento posterior.

Os textos explicativos de cada Tipo do Eneagrama contém nome do Tipo, descrição, paixão, lema, pontos positivos e negativos, citação de um famoso que faz referência a características desse Tipo, ambientes atrativos e tediosos e os poss´ıveis cursos. Para o nome e a frase de um famoso foi utilizado como referência o livro "Sabedoria do Eneagrama"[Riso and Hudson 2003]. Para a descrição, paixão e o lema foi utilizado como referência o livro "Os nove tipos de personalidade"[Naranjo and da Sociedade 1997]. E por fim, para a criação dos cursos, ambientes atrativos e tediosos foi utilizado como referência os sites: Lifegoalsmag<sup>4</sup>, People Acciona<sup>5</sup>, Psico<sup>6</sup>, Bustle<sup>7</sup> e o livro "O eneagrama no amor e no trabalho"[Palmer 1991].

## 4.3. Metodologia de testes de usabilidade

Em desenvolvimento de Software, os testes são umas das partes mais importantes, pois é quando acontece a verificação do sistema, para saber se o mesmo funciona corretamente, verificando possíveis erros, problemas de usabilidade, segurança, entre outros. Neste trabalho, a usabilidade também foi considerada, visto que é uma condição para se persistir na rede, porque se uma página da web é confusa, o usuário rapidamente a abandona

<sup>2</sup>http://www.psicologo-barcelona.cat/eneagrama/

<sup>3</sup>https://play.google.com/store/apps/details?id=caiquecoelho.com.testeeneagrama

<sup>4</sup>https://lifegoalsmag.com/career-path-enneagram-type/

<sup>5</sup>https://people.acciona.com/es/tendencias-e-inspiracion/perfil-profesional-eneagrama-personalidad/

<sup>6</sup>https://www.psico.mx/articulos/el-eneagrama-como-apoyo-vocacional

<sup>7</sup>https://www.bustle.com/p/the-best-jobs-for-every-enneagram-personality-type-7273479

[Nielsen 2012]. Para evitar isto, o site deve permitir que o usuário alcance o sucesso nas tarefas executadas [Nielsen and Nielsen 2000].

A avaliação de usabilidade do VocacioEneagrama foi fundamentada nas dez heurísticas de Nielsen, mostradas na Tabela 1. Esse método de avaliação de usabilidade consiste na investigação da interface do website [Nielsen 10].

Para a avaliação do sistema através das Heurísticas de Nielsen, foi aplicado um formulário aos usuários, para avaliar a satisfação em relação ao VocacioEneagrama. Esse formulário contém perguntas para conhecer o perfil do usuário, como idade, gênero e dispositivo que foi usado para acessar o VocacioEneagrama: computador ou celular. Possui também duas perguntas abertas para reportar possíveis bugs e sugestões de melhoria. E por fim, ha perguntas para avaliar a usabilidade do VocacioEneagrama, que utilizam as ´ escalas de 1 a 5, sendo 1 Péssimo e 5 Ótimo, mostradas na Tabela 2.

#### 4.4. Metodologia de análise de resultados

Logo após a coleta de dados foi feita a análise e a interpretação dos mesmos. A análise dos dados envolve a preparação das respostas recebidas através do questionário realizado no formulário e dos dados coletados no Banco de Dados.

Para facilitar a interpretação, os dados foram demonstrados por meio de gráficos de colunas e recurso textual. Essas análises são:

- Porcentagem de acerto do curso recomendado com o curso que o usuario fez, faz ´ ou pretende fazer;
- Quantas pessoas acreditam que o Tipo do resultado é realmente o dela;
- Qual o maior Tipo entre os gêneros;
- Sugestões de melhoria;
- Levantamento dos bugs.

#### 5. O VocacioEneagrama

O VocacioEneagrama foi implementado para descobrir o Tipo do Eneagrama do usuario ´ e a partir disso são exibidos cursos de graduação que batem com as características desse Tipo. Ao entrar no VocacioEneagrama, o usuário precisará informar a idade, gênero, curso e estado, conforme mostrado na fig. 1. Os dados *idade* e *gênero* foram usados para relacionar a quantidade de pessoas de algum Tipo com essa idade e com esse gênero. Já o *curso* informado, refere-se ao curso que o usuário está fazendo, fez ou pretende fazer, relacionando assim, com o Tipo indicado pelo VocacioEneagrama. E o *estado* foi utilizado para recomendar os melhores cursos existentes desse estado de acordo com o Tipo do Eneagrama.

Logo após o usuário informar os dados, é necessário responder com *Sim*, *Não* e  $\hat{A}s$  *Vezes* às afirmativas mostradas. Essas afirmativas são escolhidas aleatoriamente, mas sempre nove afirmativas dos 9 Tipos do Eneagrama, totalizando 81 afirmativas. O cálculo nessa primeira parte foi feito da seguinte forma: cada afirmativa corresponde a um Tipo; ao se selecionar a opcão Sim, será somado 1 na variável desse Tipo; ao selecionar não, nada será somado; e ao escolher talvez, soma-se 0,5. Com isso, cada Tipo terá uma pontuação e as maiores delas serão utilizadas na segunda parte de afirmativas.

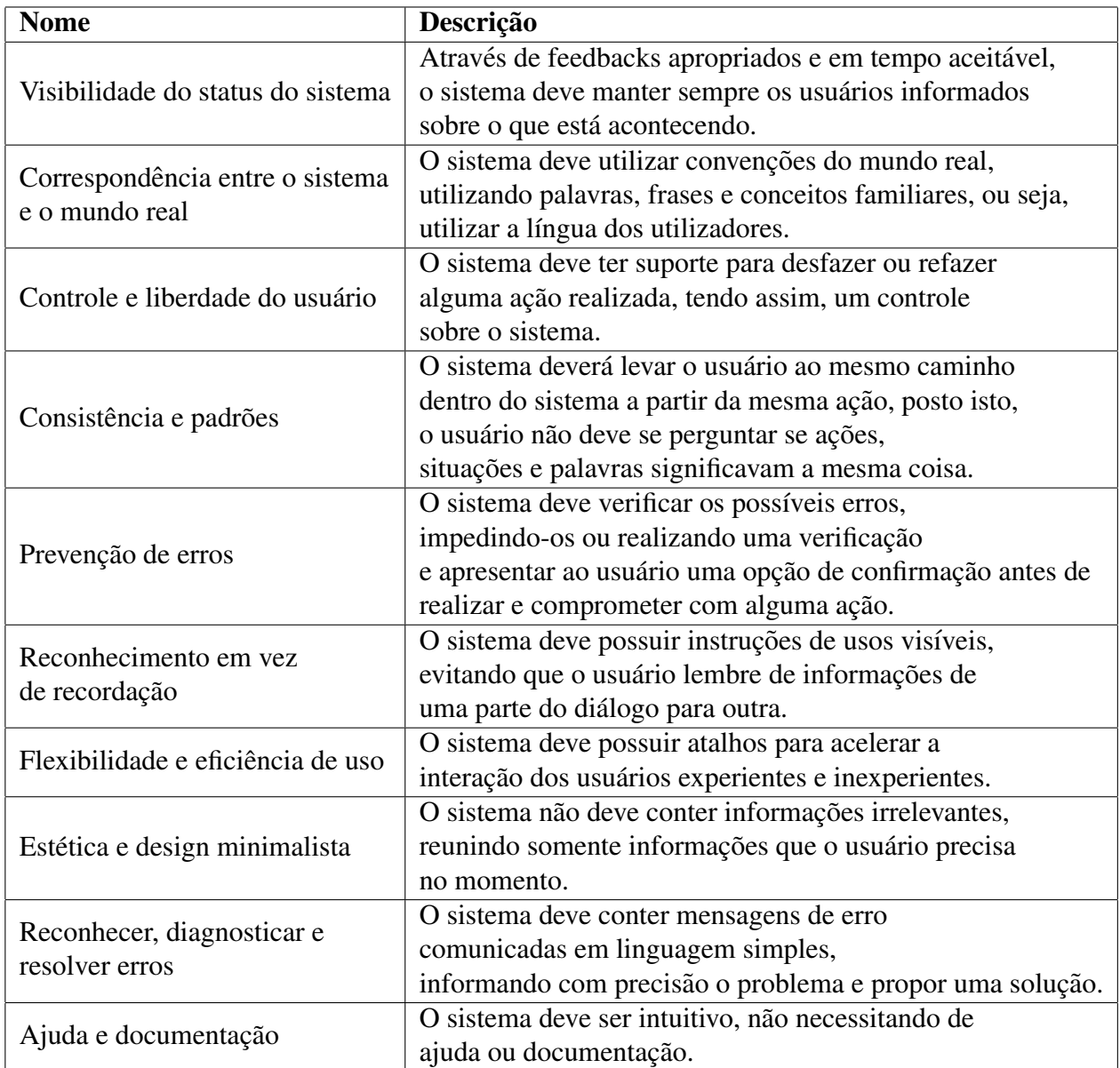

## Tabela 1. Heurísticas de Nielsen. Adaptado de [Nielsen 1994]

| Perguntas                                 | Heurísticas de Nielsen                    |
|-------------------------------------------|-------------------------------------------|
| "O que você achou do                      | Correspondência entre o sistema           |
| resultado que foi gerado?"                | e o mundo real                            |
| "O que você achou do feedback             | Correspondência entre o sistema           |
| de cada tipo do eneagrama?"               | e o mundo real                            |
| "O que você achou da                      | Reconhecimento em vez de                  |
| facilidade de usar o site?"               | recordação e Ajuda e documentação         |
| "O que você achou da                      | Consistência e padrões                    |
| organização das informações no site?"     |                                           |
| "O que você achou das                     | Estética e design minimalista             |
| formas e tamanho das letras no site?"     |                                           |
| "O que você achou do design do site?"     | Estética e design minimalista             |
| "O que você achou da velocidade do site?" | Flexibilidade e eficiência de uso         |
| "O que você achou da segurança do site?"  | Reconhecer, diagnosticar e resolver erros |

**Tabela 2. Perguntas realizadas tendo como base as Heurísticas de Nielsen** 

#### Seja bem-vindo(a)

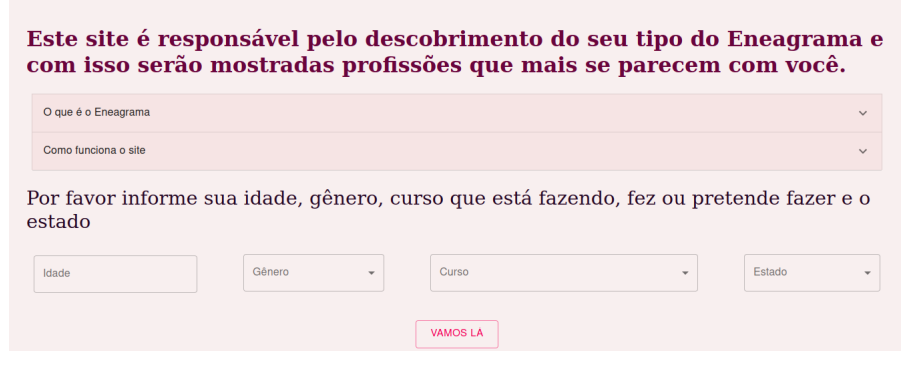

**Figura 1. Pagina Inicial ´**

Nesta segunda parte, o usuário deve escolher uma alternativa em cada pergunta apresentada, sendo ela a que mais se identificar. A quantidade de afirmativas varia de acordo com as maiores pontuações dos Tipos encontrados na parte anterior. Nesse caso, são 15 perguntas por Tipo do Eneagrama, que continuam sendo mostradas aleatoriamente. O cálculo desta parte foi feito seguindo o mesmo padrão da parte anterior, com a única diferença que será somado 1 na variável do Tipo da afirmativa selecionada.

Com os cálculos feitos, é então mostrado um gráfico, com a pontuação de cada Tipo e a maior pontuação resulta no Tipo do Eneagrama do usuário. A partir desse Tipo, é mostrado o nome do Tipo, a paixão, o lema, frase de um famoso, ambientes atrativos e não atrativos, pontos positivos e negativos, e a recomendação dos cursos, exibido na fig. 2, mostrando as melhores universidades do estado informado, usando a nota do Enade para escolher as melhores. Essas universidades possuem como informação a sigla, o nome, o estado e o link para o site da Universidade.

## 6. Resultados obtidos

Nesta secão será mostrado os resultados obtidos no VocacioEneagrama, sendo eles: o descobrimento do Tipo do Eneagrama do usuário; a indicação dos cursos a partir deste

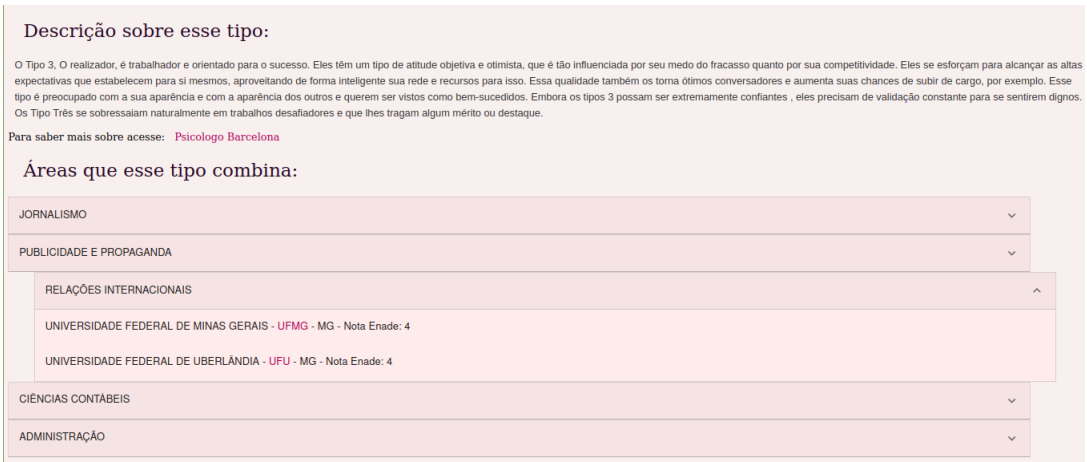

**Figura 2. Descrição sobre o Tipo do Usuário** 

Tipo; e a avaliação da usabilidade.

### 6.1. VocacioEneagrama

Em relação aos usuários que acessaram o VocacioEneagrama tivemos 203 participantes, equivalente a  $104(51,2\%)$  do gênero feminino,  $96(47,3\%)$  do gênero masculino,  $2(1\%)$ sem se identificar e 1(0,5%) cisgênero. Desses 203, 156 são do estado de Minas Gerais, seguido de São Paulo com 29. Foi possível analisar que a maioria dos respondentes se encaixam nos Tipo 1 e 2, ambos com 29 pessoas. O Tipo 2 obteve também a maior quantidade no gênero feminino e o Tipo 1 no masculino.

Analisando os resultados obtidos em relação a utilização do Eneagrama no Teste vocacional, é possível notar que houve uma taxa de acerto relativamente baixa. Isso se deve ao fato da quantidade de acertos da área do respondente. Pois, ao cruzar o resultado do curso sugerido de acordo com a personalidade com o curso inserido na pagina inicial do ´ VocacioEneagrama, temos mais de 50% dos respondentes com resultados não esperados, que pode ser visto na fig. 3. Portanto, nesses casos, seria necessário um outro estudo, mais aprofundado, para entender se o VocacioEneagrama contem falhas ao indicar os cursos ou ´ se os respondentes podem estar em carreiras que não combinam com sua personalidade.

Após o acesso ao VocacioEneagrama, 88 pessoas responderam o questionário, sendo 51 (58,0%) do gênero femino, 35 (39,8%) do gênero masculino e 2 (2,3%) preferiram não dizer. Desses 88, 18 tem idade entre 10-20 anos, 54 entre 20-30, 12 entre 30-50 e 4 com idade maior que 50. A maioria dos usuarios utilizaram o Celular para ´ acessar o VocacioEneagrama, correspondendo a 48 deles, enquanto 40 usaram o Computador. Alem disso, 51,14% concordam plenamente com o resultado gerado e 36,36% ´ concordam e 76,14% avaliaram como ótimo o feedback do resultado e 19,32% acharam bom, indicando ser assertivo ao descobrir o Tipo do Eneagrama do usuário junto com uma grande quantidade de respondentes que indicariam o VocacioEneagrama para um amigo, sendo 87% deles.

## 6.2. Avaliação da Usabilidade

Realizando uma análise nas perguntas correspondentes a avaliação pela Heurística de Nielsen para a avaliação da usabilidade do site, é possível observar que o sistema é estável e

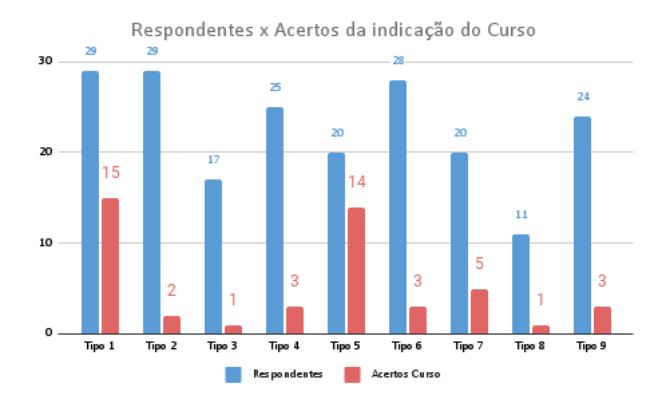

**Figura 3. Comparativo entre o Tipo do respondente com o Curso sugerido**

com design simples, porque a maioria dos respondentes avaliaram como otimo na escala ´ dessas perguntas. Também foi possível analisar bugs e melhorias no sistema através das respostas do usuário. Como exemplo de respostas para melhorias temos: "A estrutura formada está ótima mas indicaria melhorias no front-end, que acredito vir com o tempo"; "Acredito que transformar a primeira parte em várias páginas pode ser mais limpo visualmente"; "Mais imagens para aumentar a imersao nas perguntas e resultados";"Indicaria ˜ a melhoria da parte 2. Caso a pessoa clique em alguma frase errada, ela deveria ter o direito de voltar e corrigir"; "O gráfico arco-íris não é tão simples de visualizar. No mais eu gostei bastante". A título de exemplo dos bugs reunimos: "Demorou um pouco para o botão enviar funcionar"; "No final, demorou um pouco aparecer as áreas e faculdades. Assim como os pontos fortes e fracos da personalidade"; "Demorou para carregar para abrir".

## 7. Conclusao˜

O objetivo principal deste trabalho foi a implementação de um site, o VocacioEneagrama, para recomendar cursos por meio do descobrimento do tipo de personalidade do Eneagrama dos usuarios. O site foi implementado e testado, avaliando-se os resultados gera- ´ dos por ele e utilizando-se técnicas de avaliação por meio de heurísticas para analisar a interação do usuário, qualificando a sua usabilidade e a sua funcionalidade.

Com base nos resultados obtidos, o VocacioEneagrama mostrou ser assertivo no resultado do Tipo do Eneagrama do usuário, com feedbacks positivos a respeito. Entretanto, houve divergências em relação a indicação de possíveis profissões, com retornos que demonstraram respondentes confusos ou descontentes ou ainda falhas no VocacioEneagrama ao indicar cursos específicos.

Isso se deve ao fato de cada area do conhecimento possuir diversos cursos, sendo ´ associadas a diversos Tipos e Subtipos. Muitas vezes uma profissão é relacionada a sua função mais conhecida ou sua função principal. Um exemplo disso, são os cientistas da computação, que em sua maioria são interligados ao desenvolvimento de softwares e a exatas, quando na verdade existe uma gama de opções no mercado de trabalho. Apresentado esse fato, o estudo demonstra oportunidades de desencadear outras questões a serem analisadas em trabalhos futuros, levando em consideração outros fatores psicológicos e talvez indicar uma área de conhecimento ao invés de um curso específico.

### **Referências**

- Arthur, K. B. (2008). *Attachment styles and Enneagram types: Development and testing of an integrated typology for use in marriage and family therapy*. PhD thesis, Virginia Tech.
- Association., A. S. C. (2002). Position statement: The professional school counselor and comprehensive school counseling programs.
- Barra, A. S. B., de Azeredo Barros, V. F., and de Siqueira Neto, J. C. (2013). Teste vocacional digital.
- Bast, M. and Thomson, C. (2005). *Out of the Box: Coaching with the Enneagram*. Ninestar Publishing.
- Chittick, W. C. et al. (2001). *The heart of Islamic philosophy: The quest for selfknowledge in the teachings of Afdal al-Dīn Kāshānī. Oxford University Press on De*mand.
- Cohen, M. C. (2007). Applications of the enneagram to psychological assessment. *Enneagram. com*.
- da Silva Vaz, S. H., Vasconcelos, H. G., Prado, L. F. R., da Silva, G. T. G., Rezende, L. C., Guedes, G. F. R. B., and da Silveira, D. G. (2021). Eneagrama de personalidades no processo de gestao de pessoas. ˜ *Brazilian Journal of Development*, 7(1):1545–1565.
- Ehrhart, K. H. and Makransky, G. (2007). Testing vocational interests and personality as predictors of person-vocation and person-job fit. *Journal of Career Assessment*, 15(2):206–226.
- Faria, L. and Taveira, M. d. C. (2006). Avaliação da exploração e da indecisão de jovens no contexto da consulta psicológica vocacional: Um estudo da eficácia da intervenção.
- Harren, V. A. (1979). A model of career decision making for college students. *Journal of vocational behavior*, 14(2):119–133.
- Hoyt, K. B. and Wickwire, P. N. (2001). Knowledge-information-service era changes in work and education and the changing role of the school counselor in career education. *The Career Development Quarterly*, 49(3):238–249.
- Jordaan, J. P. (1963). Exploratory behavior: The formation of self and occupational concepts. *Career development: Self-concept theory*, pages 42–78.
- Maschio, T. R. A. and de Lara Soczek, K. (2016). O eneagrama como ferramenta de autoconhecimento e sua relação com a teoria cognitivo-comportamental. Trabalhos de *Conclusão de Curso-Faculdade Sant'ana.*
- Messano, T., Oliveira, P. F., and de Oliveira Rocha, C. F. (2020). Processo de recrutamento e seleção de pessoal para cargos de liderança. Revista H-TEC Humanidades e *Tecnologia*, 4(Edição Esp): 84-109.
- Naranjo, C. and da Sociedade, O. E. (1997). Os nove tipos de personalidade. *Rio de Janeiro, Objetiva*.
- Nielsen, J. (10). Usability heuristics for user interface design.
- Nielsen, J. (1994). *Usability engineering*. Morgan Kaufmann.
- Nielsen, J. (2012). Usability 101: Introduction to usability (2012). *URL: http://www. nngroup. com/articles/usability-101-introduction-to-usability/[Accessed November 2016]*, 9:35.
- Nielsen, J. and Nielsen, J. (2000). *Designing web usability*, volume 26. New Riders Indianapolis, IN.
- Palmer, H. (1991). The enneagram: Understanding yourself and the others in your life (harpersanfrancisco).
- Parsons, F. (1909). *Choosing a vocation*. Brousson Press.
- Riso, D. R. and Hudson, R. (2003). *Sabedoria Do Eneagrama, a*. Editora Cultrix.
- Salami, S. (1999). Relationship between work values and vocational interests among high school students in ibadan. *Nigerian African Journal of Educational Research*, 5(2):65–74.
- Sparta, M. (2003). A exploração e a indecisão vocacionais em adolescentes no contexto educacional brasileiro.
- Super, D. (1957). Psychology of careers, new york, ny: Harper and brothers.
- Super, D. E. and Overstreet, P. L. (1960). The vocational maturity of ninth grade boys.
- Super, D. E., Thompson, A. S., Lindeman, R. H., Jordaan, J., and Myers, R. (1982). *Career development inventory*. Consulting Psychologists Press.
- Tapp, K. and Engebretson, K. (2010). Using the enneagram for client insight and transformation: A type eight illustration. *Journal of Creativity in Mental Health*, 5(1):65–72.
- Westbrook, B. W., Sanford, E. E., and Donnelly, M. H. (1990). The relationship between career maturity test scores and appropriateness of career choices: A replication. *Journal of Vocational Behavior*, 36(1):20–32.